# Part II

 $C_{+1}$ 1/14/17

Philip Blakely (LSC) and [Advanced C](#page--1-0)++ 34 / 217

<span id="page-0-0"></span>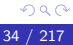

重

メロト メタト メミト メミト

[For-loops](#page-1-0)

#### **Outline**

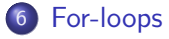

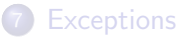

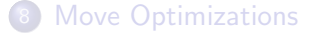

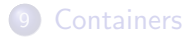

Philip Blakely (LSC) and [Advanced C](#page--1-0)++ 35 / 217

<span id="page-1-0"></span>重

- 4 로 > - 4 로 >

**≮ロ ▶ (伊 )** 

### Range-based for loops

 $\bullet$  In C++03 we often had the following long syntax:

```
for(std::list<int>::const_iterator iter = lst.begin() ;
    iter != 1st.end() ; ++iter)
```
 $\bullet$  In C++11 we can use:

```
for( const int& i : lst ){
  std::cout << i << ", ";
}
for( int& i : lst) {
 i ∗= 2;
}
```
We can even iterate over an in-place array:

```
for (double p : \{1., 4., 9., 10., M_PI\})
  std::cout << "sqrt(" << p << ") = " << sqrt(p);
}
```

```
• See Examples/for-loops.C.
```
<span id="page-2-0"></span>4 D F

[Exceptions](#page-3-0)

#### **Outline**

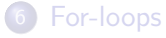

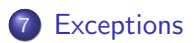

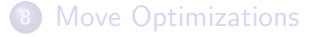

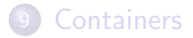

Philip Blakely (LSC) **[Advanced C](#page--1-0)++** 37 / 217 Advanced C++ 37 / 217

<span id="page-3-0"></span>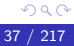

重

- 4 로 > - 4 로 >

**≮ロ ▶ (伊 )** 

#### noexcept

- In C++03 it was possible to indicate that certain functions would never throw an exception, using throw().
- $\bullet$  In C++11 this is replaced by noexcept:

```
Vector::Vector()noexcept{
  m\_data = nullptr;m-size = 0;
}
```
- noexcept is part of the function signature in the same way as const, for example.
- If a noexcept function *does* throw an exception, the program will immediately terminate.
- This differs from default behaviour which would require that the exception propagate up the function stack until a matching catch() was found.

<span id="page-4-0"></span>- 4 重 8 - 4 重 8

∢ □ ▶ ≺ n □ ▶

### Exception function signatures

• From C++17 onwards, the noexcept forms part of a function signature:

```
void (∗p)();
void (**pp)() noexcept = &p;
```
- The above will fail because p is not a noexcept function.
- See Examples/noexcept.C
- Also, the throw( T ) syntax is no longer permitted. The syntax: void q() noexcept(false);

is permitted.

<span id="page-5-0"></span> $A \equiv 1$  and  $B \equiv 1$ 

4 D F

#### **Outline**

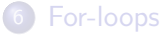

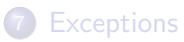

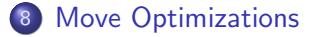

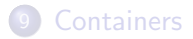

Philip Blakely (LSC) [Advanced C](#page--1-0)++ 40 / 217

**≮ロ ▶ (伊 )** 

→ 君 > → 君 >

<span id="page-6-0"></span>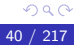

活

# Return Value Optimization

```
• Consider the overloaded operator:
```

```
Vector operator+(const Vector& a, const Vector& b){
  Vector c(a.size());
  for(size_t i=0 ; i < a.size() ; i++){
    c[i] = a[i] + b[i];}
  return c;
}
Vector d = a + b:
```
- $\bullet$  In C++03, with typical copy/assign-constructors, this can result in c being created, then copied into a newly created d.
- This seems wasteful, as c will immediately be destroyed.
- The Return Value Optimization allows compilers to avoid making this copy, and only creating the final destination d.
- In fact, gcc will do this at -O0 unless you explicitly disable it via -fno-elide-constructors.
- <span id="page-7-0"></span> $\bullet$  See Examples/move. C, compiling in C++03 mode with and without -fno-elide-constructors.<br>Philip Blakely (LSC) Movanced C++ ∢ □ ▶ ∢ <sub>□</sub> ▶ Philip Blakely (LSC)  $\overline{41 / 217}$  Advanced  $\overline{C++}$  41 / 217

# Thwarting the Return Value Optimization

• However the RVO is easily thwarted by adding the following (not entirely unreasonable) code into operator+:

```
if(a.size() != b.size()){
  return Vector(0);
}
```
- There is no longer a single return point from the function, and the result Vector is not necessarily always the same one.
- $\bullet$  Now, if we compile move. C with -DFORCE COPY in C++03 mode, it includes the above code and we always have a copy-constructor call.
- Thus, adding the above will result in (possibly) slower code than before, for no particularly good reason.

4 D F

<span id="page-8-0"></span>. 4 E X 4 E X

#### Move constructor

- C++11 provides a way to move an object instead of copying it.
- This is used when we know the object being copied from will no longer be used (e.g. the returned c in the previous example).

```
Vector(Vector&& a){
  m_s ize = a.m_s ize;
  m\_data = a.m\_data;
  a.m.data = NULL;
  a.m.size = 0;
}
```
- Instead of copying the data element by element, we copy the data pointer itself, a constant-time operation.
- We cannot write the usual copy-constructor this way because then two Vectors would point to the same data.
- Note that since a is about to be destroyed, its contents must be something that the destructor will handle safely.
- Compiling Examples/move.C with C++11 support results in no slow copy functions being called. (□ ) (fl)

<span id="page-9-0"></span>Philip Blakely (LSC) and [Advanced C](#page--1-0)++ 43 / 217

#### Move into containers

There are now functions to add elements to containers using move-syntax:

```
std::vector<Vector> vecs;
Vector a(10);
vecs.push_back(std::move(a));
```
- The std::move syntax comes from the  $\text{utility}$  header, and indicates that the variable should be moved rather than copied.
- Since we defined the Vector::Vector(Vector&& v) function to invalidate the contents of v, the size of a above will be zero after the std::move() call.
- You should not attempt to use a after the above has been called.
- See Examples/moveContainer.C.

<span id="page-10-0"></span>4 D F

#### Move into containers

- To reduce computational expense, std containers will attempt to move their elements, but only if the move operation is guaranteed not to throw an exception.
- ( This follows the principles of Resource Allocation Is Initialization - see later lecture. )
- If a std::vector needs to copy all of its data into a new region of memory (due to a push back for example), it will use the normal copy constructor unless it is guaranteed that the move-constructor will not throw an exception.
- So, we should declare the move-constuctor noexcept:

```
Vector(Vector&& a) noexcept { ... }
```
• Then, multiple insertions into an std::vector will not result in any slow copies.

<span id="page-11-0"></span>**A BA A BA** 

### Move into containers

Examples/moveContainer.C demonstrates a copy-insertion, an in-place construct and push-back, and an explicit moving push-back:

```
vecs.push_back(a);
vecs.push_back(Vector(10));
vecs.push_back(std::move(a));
```
- With fully implemented move functions, only the first one performs a slow copy.
- If we omit the noexcept, then slow copies result if/when the vector has to reallocate its memory.

<span id="page-12-0"></span>4 D F

#### **Emplace**

• If move semantics had not been implemented for Vector, then: vecs.push\_back(Vector(10));

causes a construction and then copy-construct.

- Even with move semantics, it still causes a construct and move.
- However, an emplace will construct in-place:

```
vecs.emplace_back(10);
```
- The 10 corresponds to the parameters to be passed to the constructor.
- Other emplace functions are available for various containers, e.g: std::list<int> numbers; numbers.emplace(iter, 20)

where the iterator indicates the position before which to insert the new element.

```
std::map<std::string, int> ages;
ages.emplace("Tom", 10);
```
<span id="page-13-0"></span>- 4 重 8 - 4 重 8

∢ □ ▶ ≺ n □ ▶

# Move/Emplace performance

- As usual, you should consider readability before performance.
- The only reason that move-semantics give better performance is that there are non-trivial resources associated with a Vector.
- The emplace approach only avoids an extra move call.
- However, if we did not have move-semantics, and used emplace, it would save a copy-construct.
- Any resource allocation due to the container itself cannot be overcome using this method.
- <span id="page-14-0"></span>Most containers support some form of emplace for data insertion.

**[Containers](#page-15-0)** 

#### **Outline**

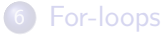

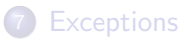

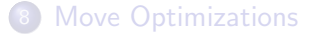

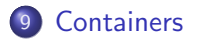

<span id="page-15-0"></span>重

医多重的 医重的

**≮ロ ▶ (伊 )** 

#### **Tuples**

As well as a std::pair<A, B> we can now have a generic tuple of values of different types Examples/tuple.C

```
std::tuple<int, double, std::string> a(42, 3.141, "Douglas");
std::cout \ll std::get\ll (a) \ll "
         << std::get<1>(a) << " "
         << std::get<<) << std::endl;
```
This can be used to return more than one value from a function:

```
std::tuple<int, double, std::string> getNameAndNumber(){
  return std::make_tuple(54, 1.0, "Arthur");
}
int id;
double real;
std::string name;
std::tie(id, real, name) = getNameAndNumber();
```
<span id="page-16-0"></span>**KENKER** 

∢ □ ▶ ≺ n □ ▶

#### New containers: forward list

- As an alternative to std::list, which is bidirectional, forward list is singly-linked.
- It is more space-efficient than std::list.

<span id="page-17-0"></span> $\leftarrow$ 

#### New containers: unordered map

- Recall that a std::map<Key, Value> relies on an ordering on the Key type.
- This allows a new element to be inserted with complexity  $O(\log(N))$  where N is the number of elements in the map.
- It is likely that the map is implemented as a binary-tree so that searching for the correct insertion point requires searching down tree branches.
- (There is the option to insert using an iterator as a hint where to put the new element.)
- What if you have a Key with no ordering?
- <span id="page-18-0"></span> $\bullet$  C++11 now has a hashed map, called  $std:$ :unordered map.

#### New containers: unordered map

- std::unordered map<Key, Value, Hash> relies on the existence of a hash function from Key to size t.
- The cost of insertion is now  $O(1)$  (ish).
- The third template parameter is a functional which defaults to std::hash<Key> and is defined for all basic types, strings and a few other types (not containers).
- The hash functional maps a Key type to a size\_t and should map different Keys to different values as far as possible.
- If a hash-collision occurs, then a "bucket" is created to hold all Keys that hash to this value.
- A poor hash function can therefore reduce the efficiency of a std::unordered\_map to have  $O(N)$  complexity for insertion if many hash-collisions occur.

<span id="page-19-0"></span> $A \equiv 1$  and  $B \equiv 1$ 

∢ □ ▶ ≺ n □ ▶

# Creating a new hash functional

Suppose we have a 2D coordinate type (harder to create an ordering)

```
struct Coord{
 Coord(int i, int j) : x(i), y(j) }
 bool operator==(const Coord& b)const{
    return (x == b.x) & (y == b.y);
  }
 int x;
 int y;
};
```
Create a functional:

```
struct hashCoord{
  size t operator()(const Coord& a)const{
     return std::hash\langle \text{int} \rangle ()(a.x) \hat{ } std::hash\langle \text{int} \rangle ((a.v);
   }
};
```
Note that  $std::hash$  is a type, so  $std::hash$  is an object of that type, which has a function ope[ra](#page-19-0)[to](#page-21-0)[r](#page-19-0)[\(\)](#page-20-0)[\(](#page-21-0)[i](#page-14-0)[n](#page-15-0)[t](#page-26-0)[\)](#page--1-0)

<span id="page-20-0"></span>4 . EL 19

## Creating a new hash functional

- The  $\hat{\ }$  bitwise exclusive OR operator ensures that the results of the underlying hash functions are combined so as to give a result which is also size t.
- Now we can use the Coord as a key as follows:

```
std::unordered map<Coord, double, hashCoord> cellValues;
Coord a(1,3);
cellValues[a] = 3.0;
```
See Examples/unordered map.C

<span id="page-21-0"></span>4 **E** F

#### New containers: unordered map

#### • There are other related new containers:

```
std::unordered set
std::unordered multiset
std::unordered multimap
```
- These may be more or less useful depending on what algorithm you are implementing.
- I advise checking the complexity of various operations on the containers before using them.

<span id="page-22-0"></span>4 **E** F

#### New containers: array

C++11 now has a fixed-size array type, essentially containing a C-like array:

```
#include <array>
std::array<double, 5 > a\{1, 4, 9, 16, 25\};
a[2] = 36;
std::sort(a.begin(), a.end());
for(size_t i=0 ; i < a.size() ; i++){
     std::cout \langle\langle "a[" \langle\langle i \langle "] = " \langle\langle a[i] \langle\langle std::endl;
}
```
- Importantly, this does not decay to a double\* when being passed to a function.
- See Examples/array.C
- Note that the initializer above is not an std::initializer\_list but aggregate initialization.

<span id="page-23-0"></span>医不良 医不全体

◂<del>◻</del>▸ ◂<del>⁄</del>包 ▸

#### Movement between containers

 $\bullet$  From C++17 it is possible to transfer elements from one container to another:

```
std::map<std::string, int> map1;
std::map<std::string, int> map2;
map1.merge(map2);
map2.insert(map1.extract("Arthur"));
```
- This moves all elements from map2 into map1, and then moves element "Arthur" from map1 into map2.
- This kind of operation is available on the other \*map containers.
- See Examples/container transfer.C for full code.

<span id="page-24-0"></span>4 **E** F

### **Allocators**

- The various STL containers all have an Allocator template parameter.
- By default this is the std::allocator<T> which has essentially two methods:

```
std::allocator<double> a;
int * data = a.allocate(1000);
a.deallocate(data);
```
- $\bullet$  Other methods do exist but are deprecated by C++17 (and removed in  $C++20$ ).
- This seems pointless; can't we just use new and delete?
- Yes, but consider a std: map that is frequently updated; elements being added and removed.
- This results in 1,000s of calls to new, one for each element. This can be slow.
- <span id="page-25-0"></span>It might be more efficient if you could allocate a large block of memory and the std::map used/reused small blocks from a single block of memory. **≮ロ ▶ (伊 )** 医毛囊 医牙骨  $\Omega$ Philip Blakely (LSC) [Advanced C](#page--1-0)++ 59 / 217

#### **Allocators**

- Writing your own efficient allocator requires some effort, and you need to consider whether contiguous chunks of memory are more important, or many smaller ones.
- The Boost Pool library helps in this case, and you can use:

```
std::vector<double, boost::pool allocator<double> > myVec;
std::list<int, boost::fast_pool_allocator<int>>>myList;
```
- These containers cannot be converted automatically to ones using the default allocator, so you need to use typedef to shorten definitions and reduce the number of places the allocator is specified.
- As with all optimizations: only do this if you find that this is your bottleneck.
- Changing your data-structure may be more profitable.

<span id="page-26-0"></span>- 4 重 8 - 4 重 8

4 . EL 19